## Ray Tracing in One Weekend: The Ultimate Guide to Ray Tracing for Beginners

Ray tracing is a computer graphics technique that simulates the way light travels through a scene. It is used to create realistic images with effects such as reflections, refractions, and shadows. Ray tracing is a computationally expensive technique, but it can produce stunning results.

In this article, we will introduce you to the basics of ray tracing and show you how to create your own ray tracer in just one weekend. We will also provide you with resources for learning more about ray tracing.

Ray tracing is a computer graphics technique that simulates the way light travels through a scene. It works by sending out rays of light from the camera's position and tracing their path through the scene. When a ray of light hits an object, it can be reflected, refracted, or absorbed. The ray tracer calculates the new direction of the ray and continues to trace its path until it hits another object or leaves the scene.

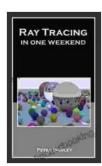

#### Ray Tracing in One Weekend (Ray Tracing Minibooks

**Book 1)** by Peter Shirley

4.5 out of 5

Language : English

File size : 13638 KB

Text-to-Speech : Enabled

Screen Reader : Supported

Enhanced typesetting: Enabled

Print length : 51 pages

Lending : Enabled

The color of each pixel in the final image is determined by the color of the light that reaches the camera from that pixel. If a ray of light hits a reflective object, the color of the pixel will be the color of the object that the ray reflected from. If a ray of light hits a refractive object, the color of the pixel will be the color of the object that the ray refracted through. And if a ray of light hits an absorbing object, the color of the pixel will be black.

To create a ray tracer in just one weekend, you will need:

- A basic understanding of computer graphics
- A programming language of your choice
- A text editor

We recommend using a programming language such as Python or C++ for this project. Python is a high-level language that is easy to learn, while C++ is a low-level language that gives you more control over the performance of your program.

Once you have chosen a programming language, you can start by creating a new project in your text editor. The first thing you will need to do is to define the camera's position and the scene that you want to render.

Next, you will need to write the code to trace the rays of light through the scene. This code will need to handle the following cases:

- Reflection: When a ray of light hits a reflective object, the ray should be reflected in the direction determined by the surface normal of the object.
- Refraction: When a ray of light hits a refractive object, the ray should be refracted in the direction determined by the Snell's law of refraction.
- Absorption: When a ray of light hits an absorbing object, the ray should be absorbed and no further light should be traced from that point.

Once you have written the code to trace the rays of light through the scene, you will need to write the code to calculate the color of each pixel in the final image. This code will need to take into account the color of the objects that the rays of light hit, as well as the amount of light that is absorbed by each object.

Finally, you will need to write the code to output the final image to a file. This code will typically use a format such as PNG or JPG.

If you want to learn more about ray tracing, there are a number of resources available online. Here are a few of our favorites:

- Ray Tracing in One Weekend This is the official website for the book "Ray Tracing in One Weekend". The website includes the source code for the book's ray tracer, as well as a number of tutorials and resources.
- Ray Tracing Wiki This wiki provides a comprehensive overview of ray tracing, including its history, algorithms, and applications.

 Real-Time Ray Tracing - This article from NVIDIA provides an overview of real-time ray tracing, which is a technique that allows for high-quality ray tracing to be performed in real-time.

Ray tracing is a powerful computer graphics technique that can produce stunning results. In this article, we have introduced you to the basics of ray tracing and shown you how to create your own ray tracer in just one weekend. We encourage you to experiment with ray tracing and to create your own scenes. With a little bit of effort, you can create beautiful and realistic images using ray tracing.

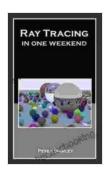

#### Ray Tracing in One Weekend (Ray Tracing Minibooks

**Book 1)** by Peter Shirley

★★★★★ 4.5 out of 5
Language : English
File size : 13638 KB
Text-to-Speech : Enabled
Screen Reader : Supported
Enhanced typesetting: Enabled
Print length : 51 pages

Lending : Enabled

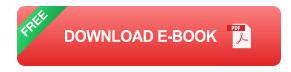

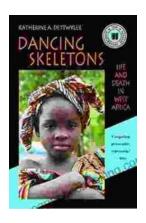

# Life and Death in West Africa: A Groundbreaking Account of the Region's Tumultuous 20th Century

A Journey Through Decades of Strife and Resilience In "Life and Death in West Africa: The 20th Anniversary Edition," Pulitzer Prize-winning...

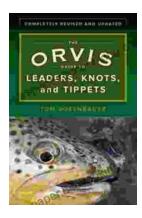

### Master the Art of Fly Fishing Line Management: A Comprehensive Guide to Leader Construction and Knots

Are you an avid fly fisher who wants to take your skills to the next level? Do you struggle with managing your fly fishing line, leading to missed...